## **PROCERUDA APERTA PER L'AFFIDAMENTO DELLA FORNITURA E POSA IN OPERA, TRAMITE PROCEDURA DI ACQUISTO, DI N. 2 SPECT/CT TOTAL BODY DA DESTINARE ALL'U.O. DI MEDICINA NUCLEARE DELL'AZIENDA OSPEDALIERA SAN GIUSEPPE MOSCATI DI AVELLINO**

## **ALLEGATO A8 SCHEDA FORNITORE**

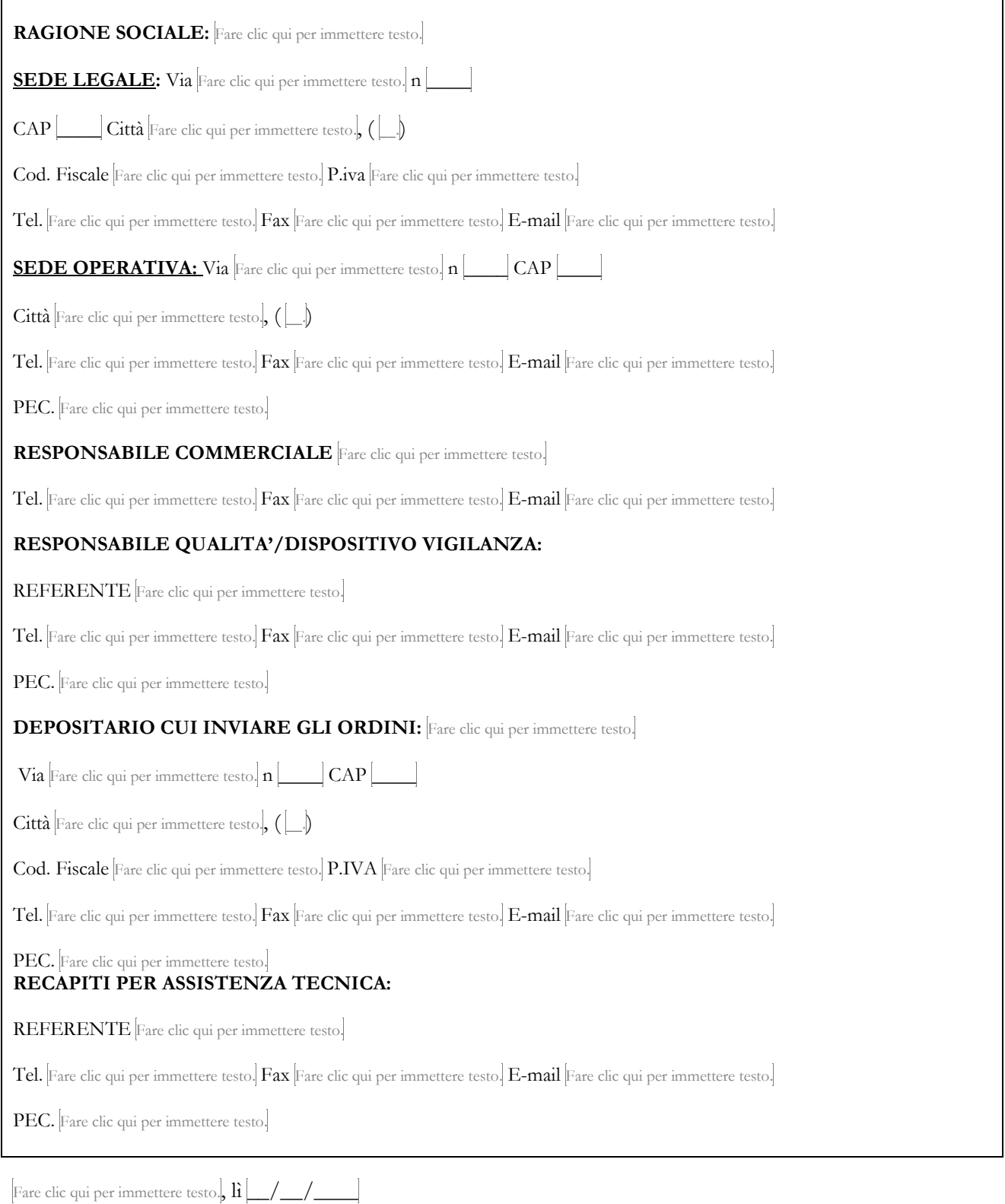

## FIRMATO DIGITALMENTE